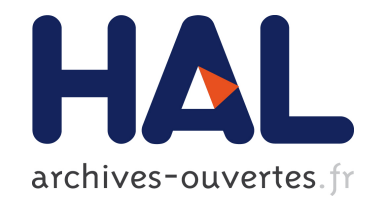

#### **Le cours de Biostatistiques**

Xavier Nogues, André Garenne, Xavier Bouteiller, Virgil Fievet

#### **To cite this version:**

Xavier Nogues, André Garenne, Xavier Bouteiller, Virgil Fievet. Le cours de Biostatistiques. Dunod, 2018, 978-2-10-076976-6. hal-01939213

#### **HAL Id: hal-01939213 <https://hal.inria.fr/hal-01939213>**

Submitted on 30 Nov 2018

**HAL** is a multi-disciplinary open access archive for the deposit and dissemination of scientific research documents, whether they are published or not. The documents may come from teaching and research institutions in France or abroad, or from public or private research centers.

L'archive ouverte pluridisciplinaire **HAL**, est destinée au dépôt et à la diffusion de documents scientifiques de niveau recherche, publiés ou non, émanant des établissements d'enseignement et de recherche français ou étrangers, des laboratoires publics ou privés.

# BIOSTATISTIQUE

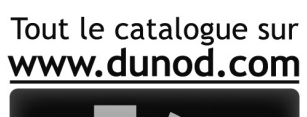

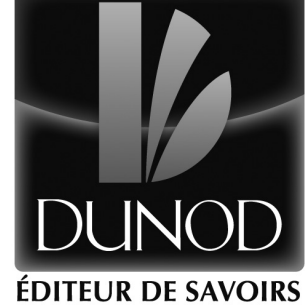

Xavier Noguès, André Garenne, Xavier Bouteiller,

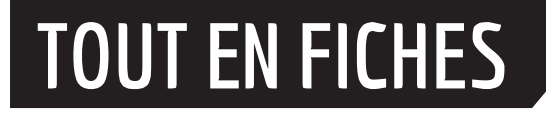

Virgil Fiévet (Virgil Fiévet Contains)

## **LE COURS DE** BIOSTATISTIQUE

**110** FICHES DE COURS **120**SCHÉMAS **50**QCM

**DUNOD** 

#### Illustration de couverture : © Sonja Calovini / fotolia.com

Le pictogramme qui figure ci-contre mérite une explication. Son objet est d'alerter le lecteur sur la menace que représente pour l'avenir de l'écrit,

particulièrement dans le domaine de l'édition technique et universitaire, le développement massif du photocopillage.

Le Code de la propriété intellec-<br>tuelle du 1<sup>er</sup> juillet 1992 interdit en effet expressément la photocopie à usage collectif sans autorisation des ayants droit. Or, cette pratique

s'est généralisée dans les établissements

d'enseignement supérieur, provoquant une baisse brutale des achats de livres et de revues, au point que la possibilité même pour

les auteurs de créer des œuvres nouvelles et de les faire éditer correctement est aujourd'hui menacée. Nous rappelons donc que toute reproduction, partielle ou totale, de la présente publication est interdite sans autorisation de l'auteur, de son éditeur ou du Centre français d'exploitation du

droit de copie (CFC, 20, rue des Grands Augustins, 75006 Paris).

#### © Dunod, 2014 © Dunod, 2018

#### 11, rue Paul Bert, 92240 Malakoff www.dunod.com www.dunod.com

#### ISBN 978-2-10-070528-9 ISBN 978-2-10-076976-6

Le Code de la propriété intellectuelle n'autorisant, aux termes de l'article L. 122-5, 2° et 3° a), d'une part, que les « copies ou reproductions strictement réservées à l'usage privé du copiste et non destinées à une utilisation collective » et, d'autre part, que les analyses et les courtes citations dans un but d'exemple et d'illustration, « toute représentation ou reproduction intégrale ou partielle faite sans le consentement de l'auteur ou de ses ayants droit ou ayants cause est illicite » (art. L. 1224).

Cette représentation ou reproduction, par quelque procédé que ce soit, constituerait donc une contrefaçon sanctionnée par les articles L. 335-2 et suivants du Code de la propriété intellectuelle.

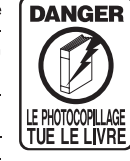

#### **Table des matières**

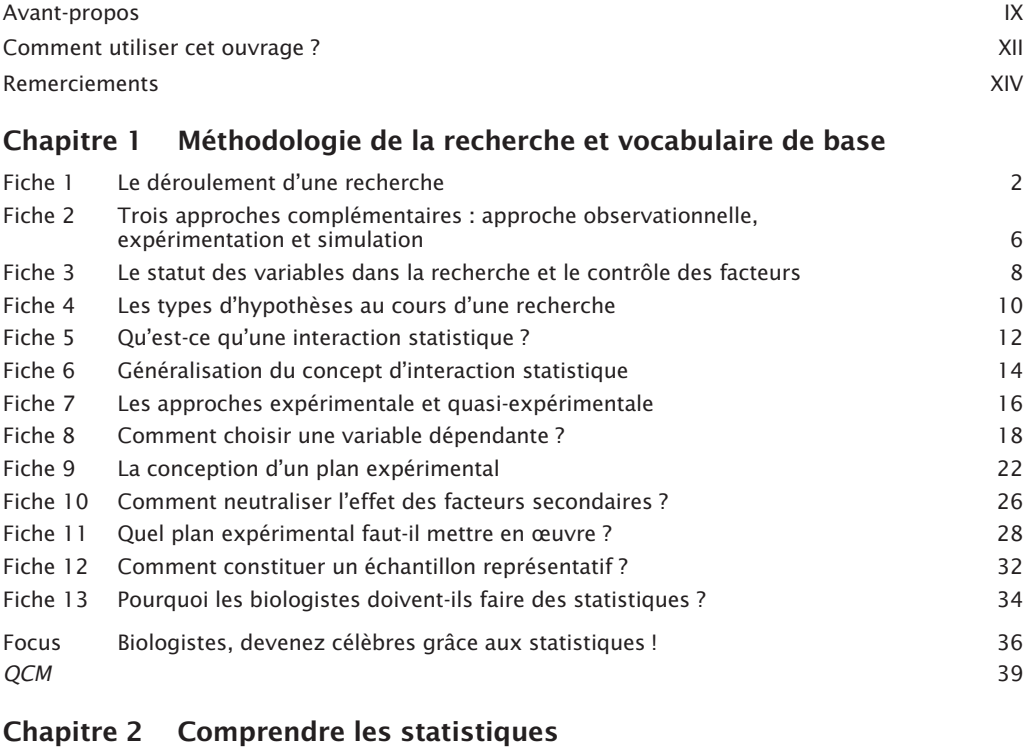

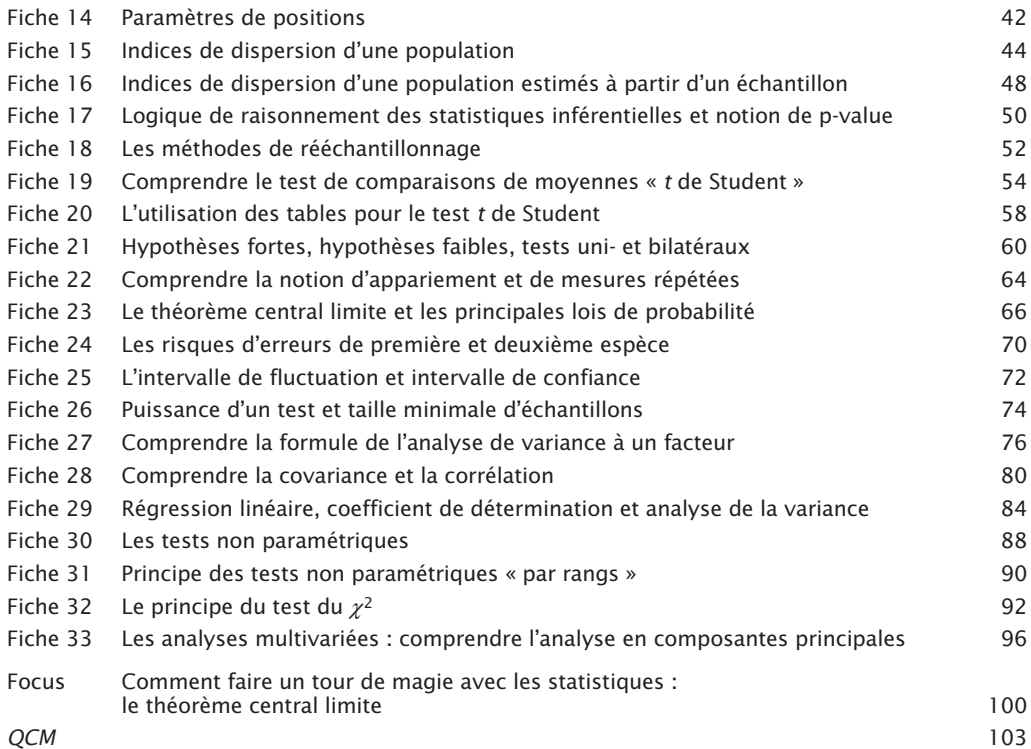

#### **Chapitre 3 Notions de base pour utiliser R en statistiques**

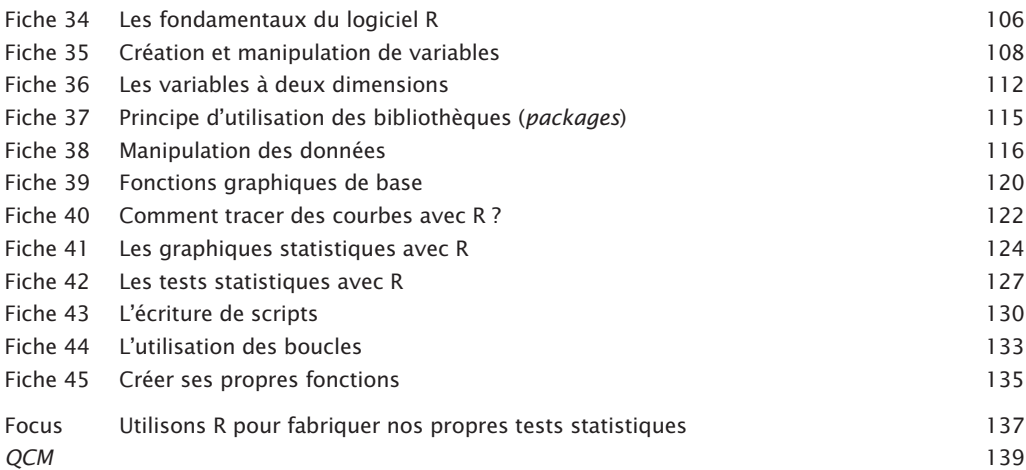

#### **Chapitre 4 Choisir le test approprié**

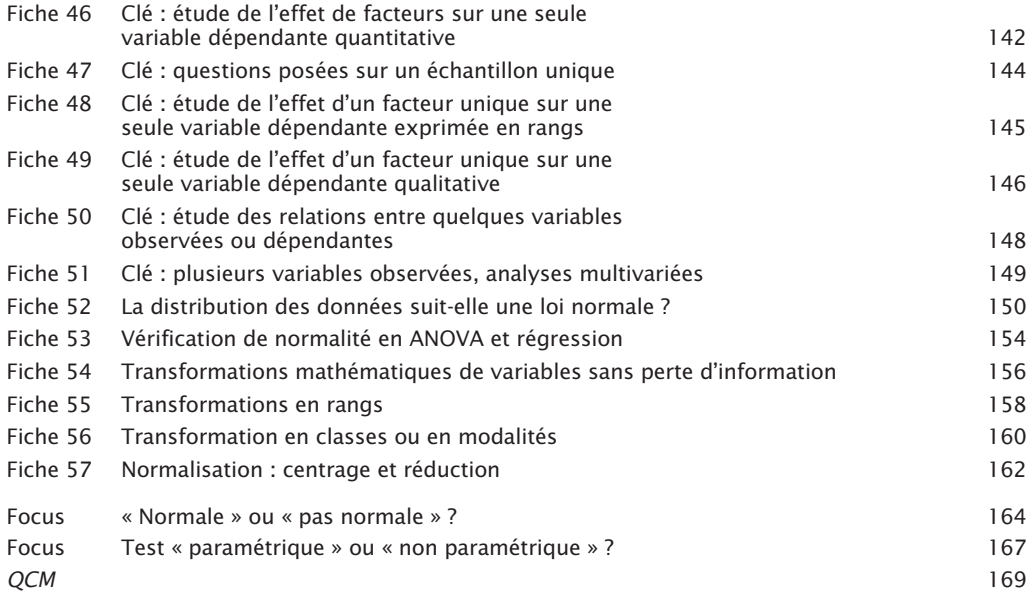

#### **Chapitre 5 Les tests paramétriques pour analyses univariées**

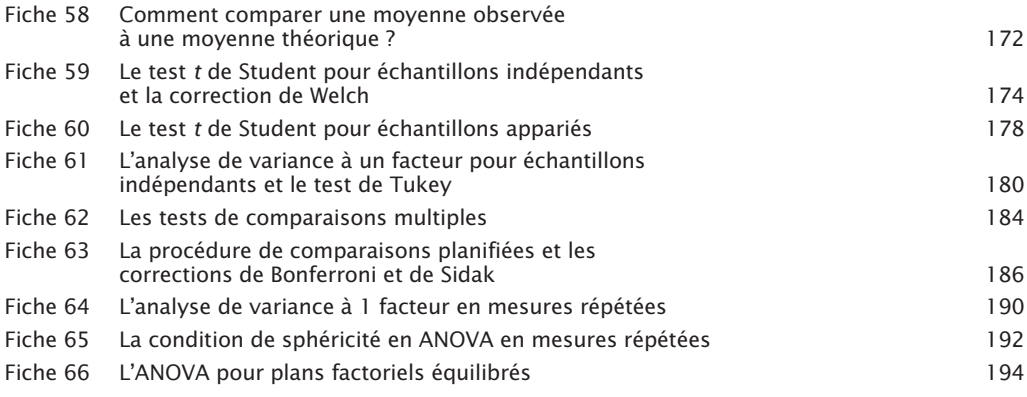

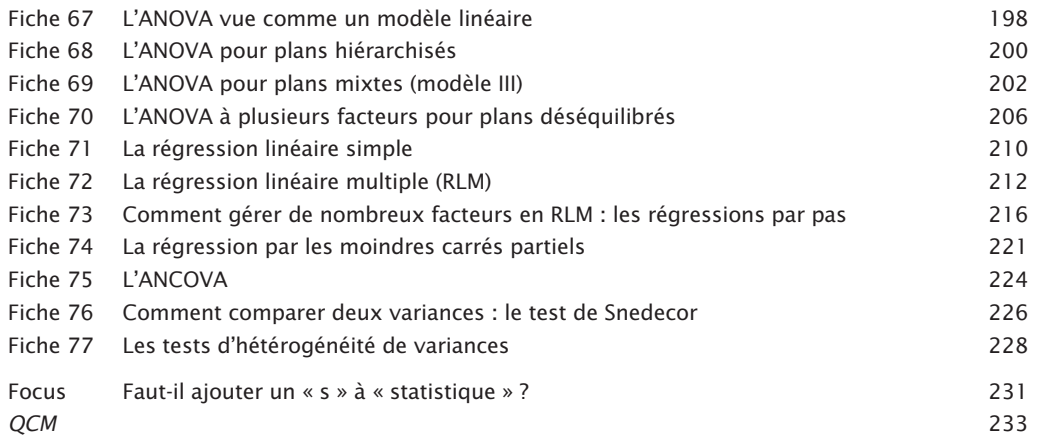

#### **Chapitre 6 Les tests non paramétriques pour analyses univariées**

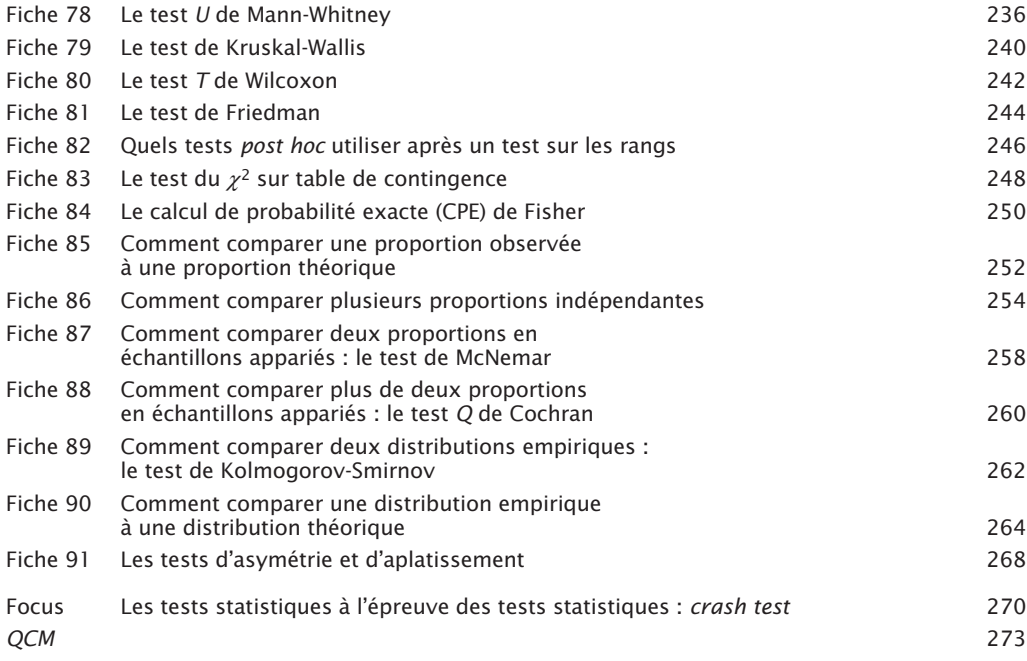

#### **Chapitre 7 Les analyses multivariées**

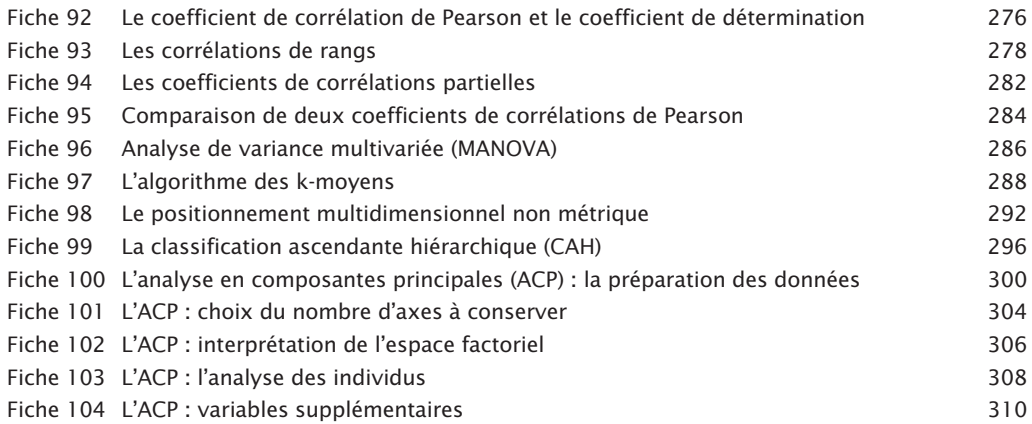

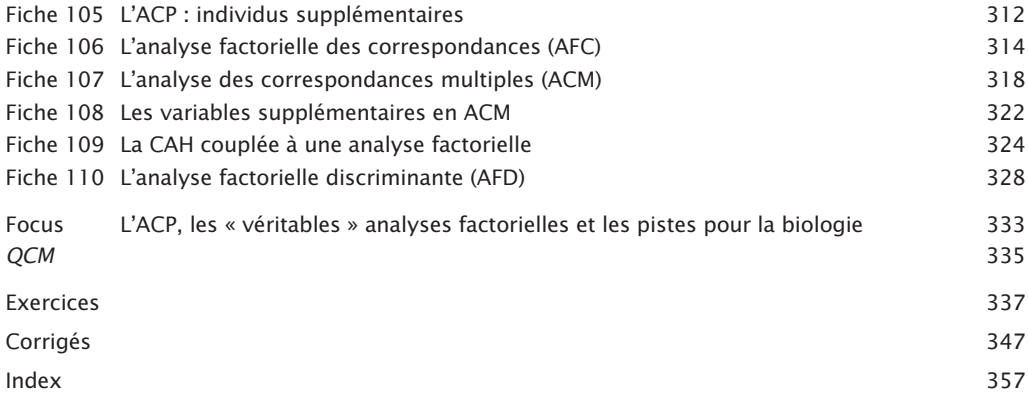

#### **Avant-propos**

*Un grand nombre de personnes aiment remplir des grilles de mots croisés ou de sudokus, nous pensons que le même plaisir peut être pris en apprenant les statistiques.*

#### **1. À qui cet ouvrage s'adresse-t-il ?**

En premier lieu, cet ouvrage s'adresse aux étudiants en **licence de biologie**, des filières **de la santé à l'écologi**e, mais le programme traité est également assez proche de celui dispensé en **sciences humaines**. Il s'adresse également aux étudiants de **master** dans ces disciplines, même si la couverture de l'ensemble des programmes aurait conduit à la rédaction d'un traité plutôt que d'un manuel. L'étudiant en biologie classique (biochimie, neurosciences, physiologie animale et végétale, biologie cellulaire, génétique...) y retrouvera la quasi-totalité de son programme. L'épidémiologiste ou l'écologue devront approfondir les analyses multivariées pour lesquelles cet ouvrage ne propose qu'une sensibilisation. Nous espérons que cet ouvrage apportera des solutions aux **chercheurs (doctorants et statutaires)**, tout en les incitant et les aidant à réactualiser leurs connaissances. Enfin, nous serions pleinement satisfaits si cet ouvrage pouvait aussi apporter, un réel plaisir aux **autodidactes** qui souhaitent se former à la pratique des statistiques.

#### **2. Pourquoi un manuel supplémentaire en biostatistiques ?**

Sans hésitations, nous répondons :

- parce que la pratique des statistiques par les biologistes a fortement évolué,
- parce que notre pratique de l'enseignement des biostatistiques nous incite à rénover et à repenser la didactique de cette discipline lorsque la formation s'adresse à des biologistes.

#### **La pratique des biostatistiques évolue**

En quarante ans, la pratique des statistiques a subi une révolution dans les laboratoires de biologie. Durant les années 1980, les tests de Student étaient effectués à la calculatrice et étaient employés comme tests de comparaisons multiples. Des analyses de variances étaient réalisées grâce à des ordinateurs, mais les données devaient être saisies à nouveaux en cas d'erreur. Au début des années 2000 les ordinateurs commencent à envahir les laboratoires, les experts de revues formulent des critiques sur les méthodes statistiques, et les logiciels de statistiques se développent.

Aujourd'hui, l'informatique a mis une très grande variété de méthodes statistiques à disposition de tous. La compétence du biologiste a donc dû évoluer. Il devient inutile de savoir calculer une statistique pour la comparer aux valeurs des tables. En revanche, il est nécessaire de connaître un grand nombre de procédures et de pouvoir justifier ses choix au moment de la présentation de résultats. Il faut également savoir se servir d'un logiciel de statistiques et interpréter correctement les résultats.

C'est vers l'acquisition de ces compétences que cet ouvrage est orienté.

#### **Pédagogie et didactique des statistiques enseignées à des biologistes**

Nos étudiants ne se sont pas engagés dans des études de biologie parce qu'ils espéraient y faire des statistiques. De plus, ils sont habitués à raisonner à partir de situations concrètes plus que sur des abstractions mathématiques. Pour ces deux raisons, nous expliquons ici les statistiques en nous basant sur des exemples concrets issus de la biologie et par une approche la plus intuitive possible.

**Le langage**. Pour la majorité des biologistes, les statistiques sont une activité intermittante. Les unités d'enseignement de statistiques sont souvent espacées de plusieurs mois, et le chercheur ne se plonge dans les statistiques qu'au moment du traitement de ses résultats. Dans cette perspective, nous avons tenté de respecter le langage des biologistes plus que celui des mathématiciens : nous avons considéré ici, que le lecteur doit faire le moins d'efforts possibles pour s'adapter à un langage qui n'est pas le sien, lorsqu'il ouvre son manuel après plusieurs semaines passées en cours de biologie, à la paillasse ou sur le terrain.

**Pédagogie active**. Sur le plan pédagogique, de nombreux enseignants sont à la recherche d'une approche permettant de faciliter l'enseignement des statistiques aux biologistes. Dans cet ouvrage, nous avons opté pour une pédagogie active sur plusieurs plans, sachant qu'un des grands principes de cette approche réside dans le fait que l'apprenant doit être acteur dans la construction de son savoir. Nous inspirant de l'« approche problème », chaque fiche s'ouvre sur une mise en situation. C'est également dans cette perspective que nous conduisons le lecteur à reconstruire les formules de plusieurs statistiques plutôt que de les lui expliquer. Nous l'incitons, par ailleurs, à mettre en application l'usage des tests au fur et à mesure avec le logiciel R.

**Mini-apprentissage**. Nous avons été séduits par les potentialités qu'offraient le format de la collection « Tout le cours en fiches ». Ce concept présente au moins deux atouts. Le premier est qu'il permet une forme de « mini-apprentissage », situé entre le micro-apprentissage (qui est une méthode d'apprentissage par séquences très courtes, de quelques secondes à trois minutes) et l'apprentissage plus approfondi. L'apprentissage d'une fiche de cet ouvrage nécessite quelques minutes de concentration. Lors de la lecture d'une entité d'un ouvrage classique, le plus souvent un chapitre, il est très difficile de reprendre là où l'on s'est arrêté. Ce format proposant de ne traiter qu'un seul concept par fiche permet l'acquisition d'entités cohérentes en une seule séance de lecture.

**Pédagogie différentiable**. Enfin, le format des fiches se prête à une certaine différenciation pédagogique, puisque le lecteur peut personnaliser sa lecture de l'ouvrage en fonction de ses motivations, de son rythme et de son style cognitif. Un apprenant classique pourra lire les fiches dans l'ordre et avec la logique qui lui est proposée. Un autre, plus impatient ou plus original, pourra lire l'ouvrage dans l'ordre qu'il souhaite, n'abordant certaines fiches de début d'ouvrage que lorsqu'il en ressent le besoin. Ainsi, les connaissances fondamentales (rébarbatives pour certains), pourront n'être abordées qu'au moment où elles apparaissent comme un besoin et perdront, par la même occasion, leur côté ennuyeux.

#### **3. Comment utiliser ce manuel ?**

L'étudiant en licence de biologie devrait trouver dans cet ouvrage la totalité du programme élaboré par les équipes pédagogiques. La structure « en fiches » lui fournira un soutien à l'enseignement qu'il reçoit, par une approche probablement différente et complémentaire, ce qui constitue un des intérêts de cet ouvrage. L'étudiant en master et le chercheur seront probablement plus intéressés par les clés de choix et les différentes solutions proposées pour résoudre leurs problèmes et exploiteront les chapitres 1 et 2 pour vérifier les formalisations qu'ils en font.

#### **Niveaux de difficulté**

En plus des outils très pratiques proposés par la collection, le lecteur trouvera une classification des niveaux des différentes fiches ou paragraphes afin de l'aider à calibrer son attention :

- le niveau « débutant », concerne les parties faciles normalement acquises en licence ;
- le niveau « amateur », concerne des concepts demandant plus de concentration, soit parce que leur acquisition est plus difficile, soit parce que leur maîtrise est incontournable ;
- le niveau « expert », concerne des méthodes acquises généralement en master. Ces méthodes ne sont pas forcément plus difficiles que celles qui ont été apprises en licence, mais demandent souvent un minimum de connaissances en statistiques. Elles peuvent d'ailleurs présenter un côté ludique qui devrait inciter les étudiants de licence à aller plus loin.

**Jeux de données**. Les jeux de données sont disponibles sur le site www.dunod.com (sur la page de présentation de l'ouvrage) afin de permettre au lecteur de mettre en pratique ses connaissances au fur et à mesure de la lecture de l'ouvrage. Comme nous l'avons expliqué, notre motivation en écrivant cet ouvrage est avant tout de faciliter l'apprentissage des statistiques. Nous n'avons donc pas hésité à simplifier ou à modifier des jeux de données existants, voire même à créer ces jeux de données de toutes pièces. Nous comptons donc sur le lecteur pour les considérer dans cet unique objectif, et surtout, ne pas citer ces travaux virtuels dans le cadre d'un mémoire !

**En résumé**, à travers cet ouvrage nous souhaitons aider les étudiant à passer leur examen avec succès, mais également leur fournir les compétences qui leurs seront utiles lorsqu'ils intègreront des équipes de recherches. Nous espérons qu'il aidera les chercheurs en biologie dans le traitement leurs données et qu'il donnera à tous, l'envie de se former aux biostatistiques avec **plaisir et curiosité**.

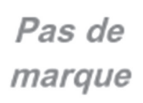

Débutant

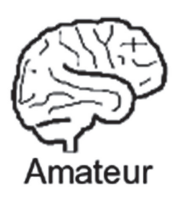

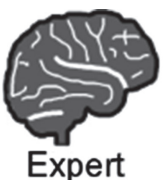

**Les trois niveaux de pratique.**

### **Comment utiliser**

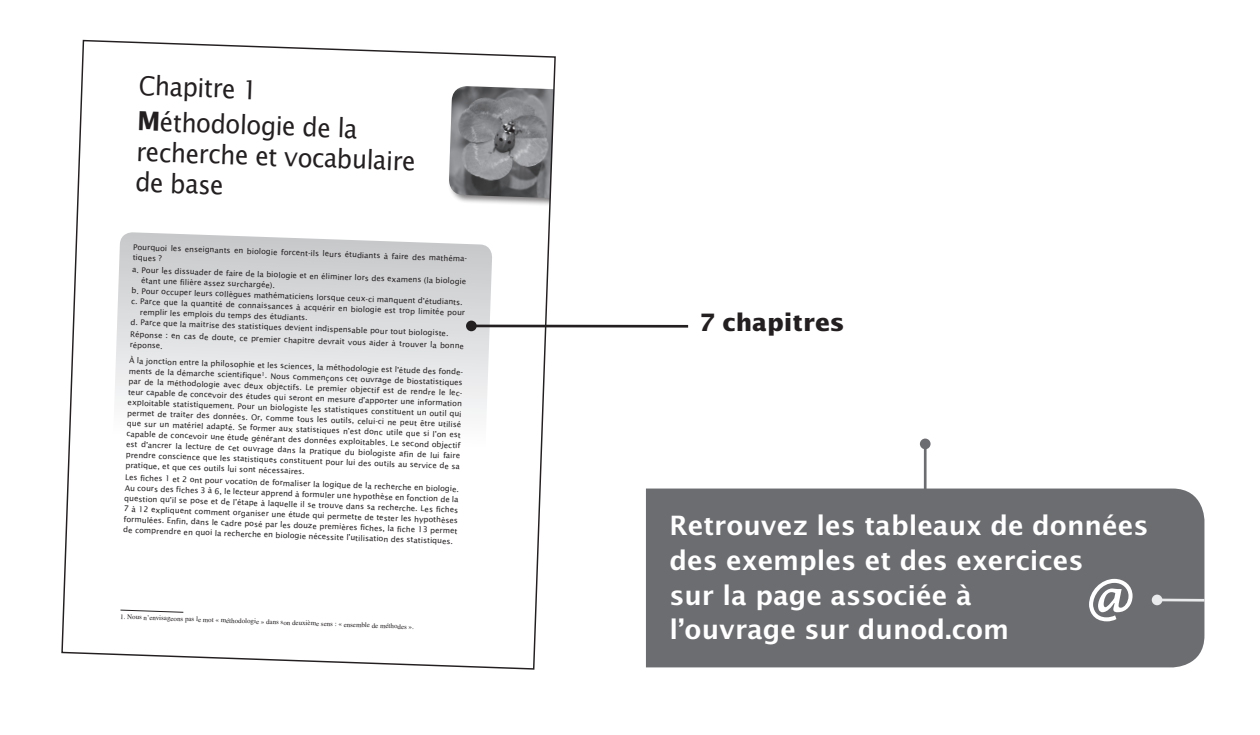

#### **110 fiches de cours**

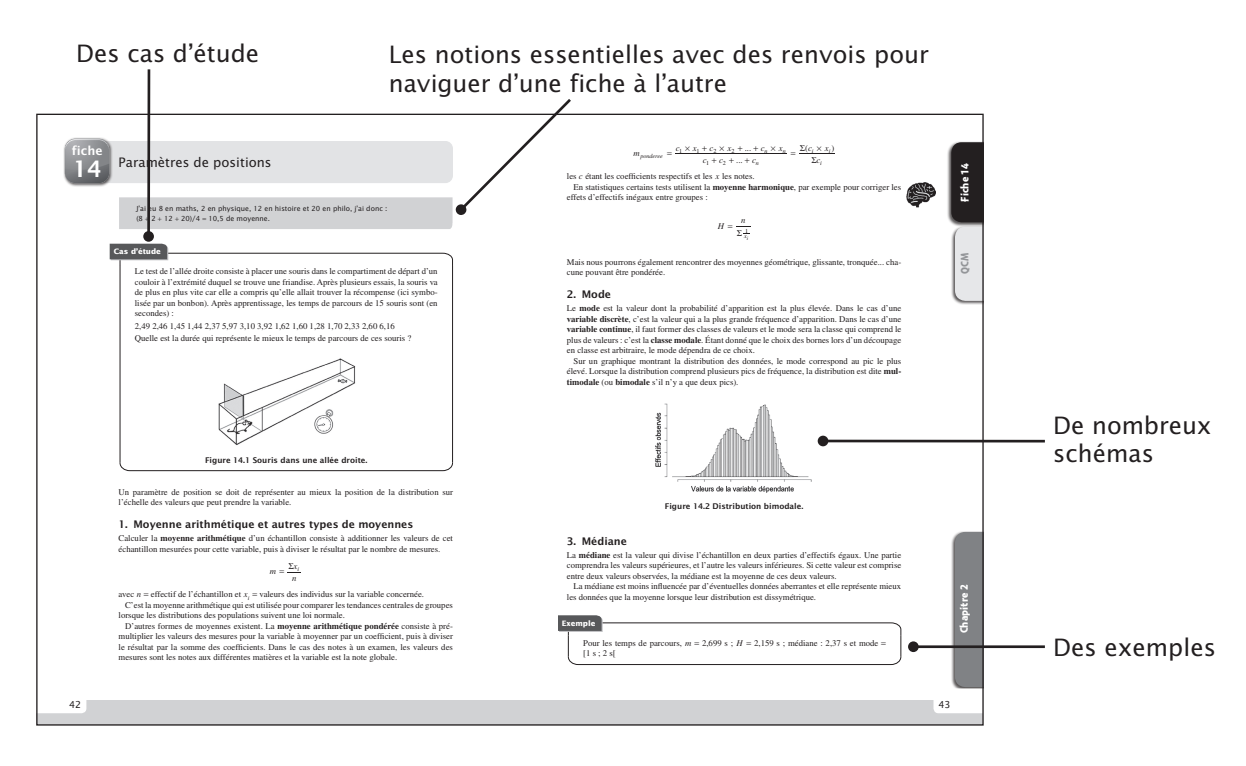

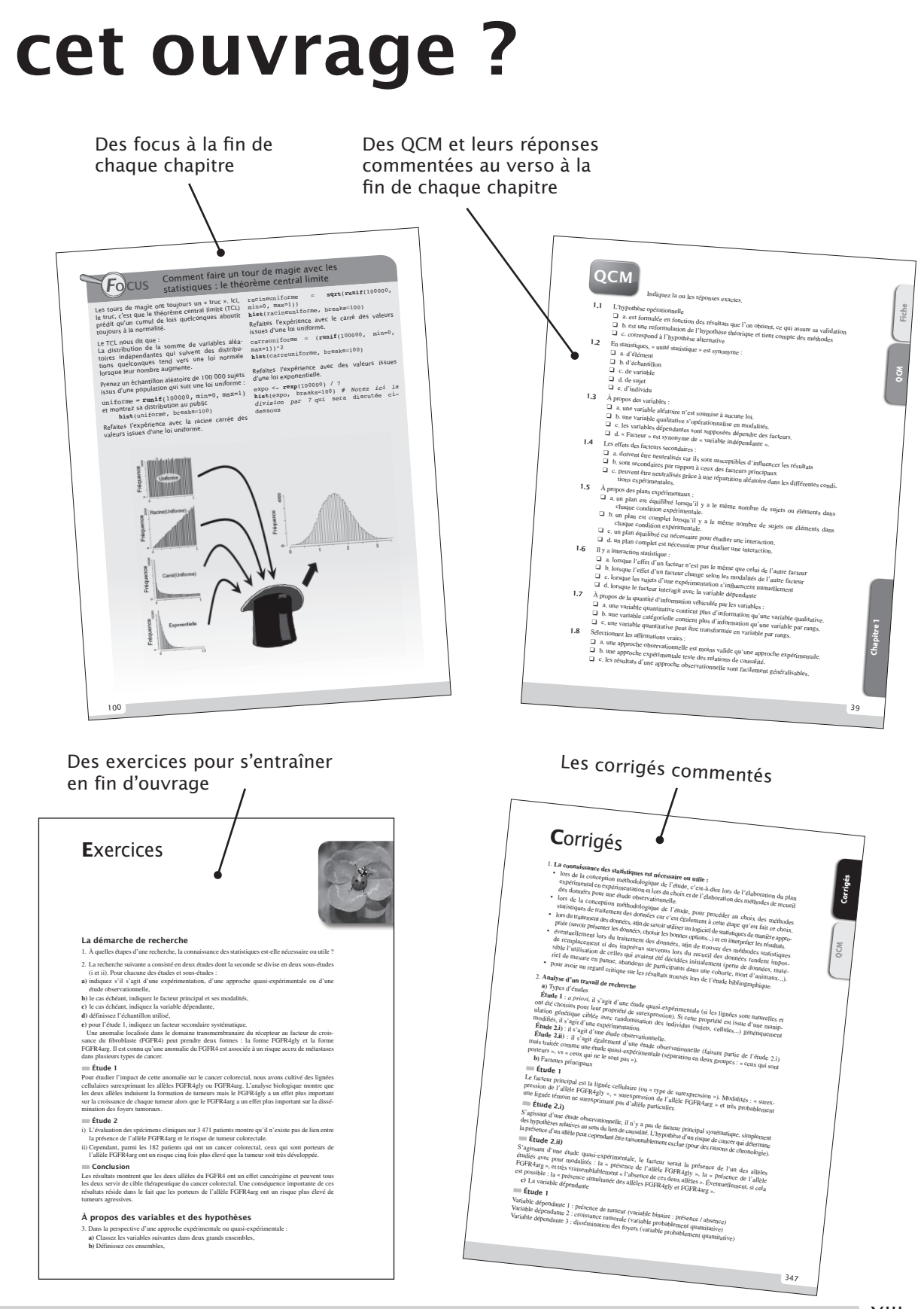

#### **Remerciements**

Nous tenons à remercier chaleureusement nos collègues qui ont accepté de participer au comité de lecture, pour leurs relectures parfois très minutieuses, leur aide, leurs conseils et leurs encouragements. Il a été très enrichissant d'avoir leur avis, tant sur la structure de l'ouvrage que pour la diversité des approches et au sujet de la pédagogie des biostatistiques. Bien sûr, ces personnes qui nous ont apporté leur aide ne sont pas responsables des erreurs qui pourraient persister dans cet ouvrage, ni des avis, choix et arbitrages que nous avons dû faire tout au long de la rédaction.

Nous sommes donc très heureux de pouvoir remercier :

- Leslie Regad, maître de conférences à l'université Paris Diderot,
- Franck Brignolas, professeur à l'université d'Orléans,
- Lionel Denis, professeur à l'université de Lille,
- Léo Gerville-Réache, maître de conférences à l'université de Bordeaux,
- Gilles Hunault, maître de conférences à l'université d'Angers,
- Laurent Pezard, professeur à l'université de Provence.

Enfin, nous remercions Laëtitia Hérin et Vanessa Beunèche des éditions Dunod, avec qui nous avons eu grand plaisir à travailler, et nos familles pour leur patience pendant ces huit mois de rédaction.